## Volume Rendering: An Analysis based on the HoloLens Augmented Reality Device

# Visualização de Dados Volumétricos: Uma Análise Baseada no Dispositivo de Realidade Aumentada HoloLens

Lucas S. O. Rezende Grad. de Engenharia da Computação *Centro Universitario SENAI CIMATEC ´* Salvador, Brasil lucas\_rez@outlook.com

Antônio L. Apolinário Jr. *Dpto. de Ciência da Computação Universidade Federal da Bahia* Salvador, Brasil antonio.apolinario@ufba.br

Paulo H. M. Sá Grad. de Engenharia da Computação *Centro Universitario SENAI CIMATEC ´* Salvador, Brasil paulo.miranda107@gmail.com

Ingrid Winkler *Dpto. de Modelagem Computacional Centro Universitario SENAI CIMATEC ´* Salvador, Brasil ingrid.winkler@fieb.org.br

Márcio C. F. Macedo *Dpto. de Ciencia da Computac¸ ˆ ao˜ Universidade Federal da Bahia* Salvador, Brasil marcio.cerqueira@ufba.br

Marcelo A. Moret S. G. *Dpto. de Modelagem Computacional Centro Universitario SENAI CIMATEC ´* Salvador, Brasil moret@fieb.org.br

*Abstract*—This study aims to analyze the feasibility of the HoloLens Augmented Reality device through the development of a prototype that renders volumetric data in a holographic environment. The prototype was developed with the Unity3D game engine. The results indicate that it is possible to perform the visualization of volumetric data, using classic techniques of Volume Rendering in HoloLens. However, the limitations of the device, mainly in relation to the memory space, restricted the size of the tested models. On this basis, real-time display rates were only achieved for low-resolution models, which points to the possibility of optimizations in the prototype to reduce memory consumption and processing costs.

*keywords*—Augmented Reality, Volumetric Data, HoloLens, Volumetric Rendering

*Resumo*—O artigo tem como objetivo analisar a viabilidade do dispositivo de Realidade Aumentada HoloLens atraves do de- ´ senvolvimento de um protótipo que renderiza dados volumétricos em um ambiente holográfico. O protótipo foi desenvolvido com o motor de jogos Unity3D. Os resultados obtidos mostram que é possível realizar a visualização de dados volumétricos, utilizando técnicas clássicas de Visualização Volumétrica no HoloLens. No entanto, as limitações do dispositivo, principalmente em relação ao espaço de memória, restringiram o tamanho dos modelos testados. Taxas de visualização em tempo real só foram alcançadas para modelos de baixa resolução, o que aponta para a possibilidade de otimizações no protótipo que permitam reduzir o consumo de memoria e o custo de processamento. ´

*Palavras-chave*—Realidade Aumentada, Dados Volumétricos, HoloLens, Renderização Volumétrica

## I. INTRODUÇÃO

Dados volumétricos são bastante comuns em diversas áreas do conhecimento humano, tanto aquelas que tratam com dados reais quanto aquelas que geram dados sintéticos por meio de simulações computacionais. Dados volumétricos envolvem diversos desafios computacionais, desde processamento e armazenamento, até a sua visualização e análise. Nesse último aspecto, soluções baseadas em Realidade Aumentada (RA) podem trazer ganhos reais para a analise dos dados. ´ A tecnologia de RA pode atuar em diversas áreas, como na área industrial para visualização de projetos, no campo da medicina com imagens medicas, no sistema educacional e para ´ o entretenimento. Azuma (2017), define Realidade Aumentada como

"uma experiência imersiva que sobrepõe objetos 3D virtuais à visão direta do usuário do ambiente real circundante, gerando a ilusão de que esses objetos virtuais existem nesse espaço" [1].

Nesse contexto, dispositivos de Realidade Aumentada como o Microsoft HoloLens [2] têm potencial para melhorar o processo de visualização de imagens volumétricas. Essa contribuição viria, entre outras alternativas, pela possibilidade de renderização de modelos 3D em tamanhos reais. Na medicina, por exemplo, esses dados poderiam ser modelos de anatomia sobrepostos ao paciente com as informações de planejamento cirúrgico e outros dados relevantes no campo de visão do médico. Ou na indústria, na visualização de modelos de peças úteis para projetos industriais e arquitetônicos.

Diante do exposto, este artigo tem como objetivo analisar a viabilidade do dispositivo de Realidade Aumentada HoloLens através do desenvolvimento de um protótipo que renderiza dados volumétricos em um ambiente holográfico.

### II. TRABALHOS CORRELATOS

Este estudo tem como interesse avaliar a performance do HoloLens para renderizações volumétricas de diferentes tamanhos, observando o comportamento de sua taxa de *frames* por segundo (fps) em diferentes situações. Uma vez que outras análises já foram realizadas com o intuito de investigar o desempenho do HoloLens, foi feita uma revisão dos trabalhos que analisaram o desempenho do HoloLens utilizando diferentes formatos de renderização.

O trabalho de Muller et al. [3] avalia o desempenho da ¨ renderização e a escalabilidade do dispositivo HoloLens utilizando a Unity3D para visualização molecular. Os autores consideraram o desempenho da renderização um fator essencial para a usabilidade do HoloLens. Os autores realizaram diversos testes com diferentes quantidades de moleculas, a ´ dois metros de distância do usuário e observaram que, com o aumento da resolução do volume, o desempenho (em fps) da aplicação diminuía, e que técnicas de renderização como o raycasting, baseada em GPU, são apenas recomendáveis para conjuntos de dados grandes. Para conjuntos de dados menores, é aconselhável o uso de renderização poligonal. Devido a esses resultados, os autores recomendam uma diminuição na fidelidade visual das representações de dados maiores, para garantir uma melhor experiência ao usuário.

C. Lindh e J. Norberg [4] também avaliaram a performance do HoloLens para renderizações poligonais de diferentes tamanhos, utilizando também a plataforma Unity3D. Os autores renderizaram diferentes quantidades de triângulos, variando entre 156k e 2M, em que a maior taxa de quadros por segundo foi de 35 fps e a menor foi de 15 fps.

O trabalho de L. Chung [5] propôs a visualização de tomografia computadorizada de feixe cônico no HoloLens através de renderização volumétrica. A autora utilizou a biblioteca Vuforia [6] para posicionar o volume em locais previamente marcados, causando uma diminuição no fps médio do Holo-Lens, caindo de 60 fps para 30 fps. Para a geração de volume, foram utilizadas imagens DICOM (*Digital Imaging and Communications in Medicine*) de dimensões 256x256x256. Com essas especificações, o fps médio dos volumes renderizados variou entre 3 e 5 fps.

Finalmente, L. Fink et al. [7] apresentam um *pipeline* de renderização com base física no HoloLens. Utilizando uma técnica de renderização baseada em *raytracing*, os autores renderizaram uma imagem de tamanho 576 MB e obtiveram um *framerate* que variava entre 5.2 a 9.1 fps.

Como mencionado acima, são poucos os trabalhos relacionados ao desempenho de renderização no HoloLens, e menos ainda aqueles focados no desempenho de renderização

volumetrica, que possuem um papel importante em diversas ´ áreas. Os trabalhos anteriores mencionam o comportamento do desempenho do HoloLens para renderizações poligonais e volumétricas. Esse artigo tem como intuito focar no desempenho do HoloLens apenas para dados volumétricos, sem a adição de outras ferramentas ou bibliotecas que possam afetar a análise desses dados.

#### III. METODOLOGIA

Os procedimentos metodologicos deste estudo foram divi- ´ didos em quatro etapas: escolha do dispositivo de RA a ser utilizado, seleção dos dados volumétricos que seriam testados no dispositivo, definição do ambiente de desenvolvimento e escolha do algoritmo de renderização dos volumes.

Na primeira etapa, a escolha pelo Microsoft HoloLens deveu-se a que este seja um dispositivo *stand alone* independente de outros equipamentos, como um computador de mesa ou um *smartphone*. O HoloLens é um computador que pode ser vestido como um óculos, e os hologramas renderizados são projetados em suas lentes para simular que estejam no ambiente real. O mesmo possui um processador Intel 32-bit (1 GHz), uma memória *flash* de 64 GB e uma memória RAM de 2GB mais 1 GB de memória dedicada ao processamento holográfico, mas cada aplicação não pode exceder 900 MB. [8]

Na etapa seguinte, os dados volumétricos foram selecionados com base no tamanho, para possibilitar o teste do desempenho no HoloLens, e com base no conteúdo. Diante disso, foram escolhidos modelos de resoluções e naturezas distintas, como dados reais e de simulação, para observar o desempenho em diversos cenários.

Na terceira etapa, foi definido como ambiente para desenvolvimento do protótipo a *engine* Unity3D v2017.3.0f3 [9] com o auxílio do Visual Studio 2017. A Unity3D foi escolhida, ao invés da opção pelo desenvolvimento nativo, por ser uma ferramenta que permite a criação de jogos 3D, podendo ser também utilizada para criação de cenários 3D e outras aplicações gráficas com uma relativa facilidade, tornando-a uma alternativa interessante para a construção de protótipos [10]. Além disso, é a plataforma mais utilizada no desenvolvimento de aplicações para o HoloLens, devido ao suporte dado pela fabricante Microsoft. A linguagem usada para o desenvolvimento de aplicações na Unity3D é o C#.

Finalmente, na quarta etapa, para renderizar os dados volumetricos foi escolhido o algoritmo de Masatatsu Nakamura ´ [11], por ser *open source* e por ser capaz de renderizar texturas volumetricas no ambiente da Unity3D, como mostra a Figura ´ 1, que serviu como base para a renderização volumétrica. O algoritmo de Nakamura se baseia em um *fragment shader* que calcula a visualização tridimensional volumétrica com base numa textura 3D aplicada a um objeto na Unity3D.

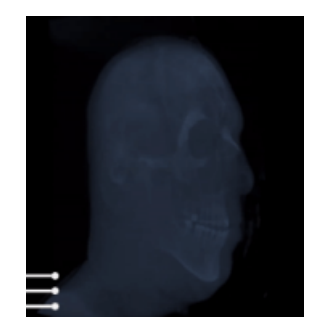

Fig. 1: Textura volumétrica [11].

## IV. RESULTADOS E DISCUSSÃO

O HoloLens, por na maior parte das vezes processar aplicações gráficas que renderizam apenas com objetos poligonais, prioriza seu poder computacional para mapear os vértices e renderizá-los no ambiente, possuindo inclusive um processador dedicado para tais cálculos. A renderização volumétrica, contudo, não se restringe a uma malha de vértices, mas necessita ser calculada pixel a pixel [12]. Por conta disso, a carga computacional torna-se alta demais para volumes muito grandes, exigindo mais memória do que o HoloLens pode oferecer, que é 900 MB por aplicação.

Os volumes escolhidos constavam de uma simulação de injeção de combustível numa câmara de combustão de resolução 64x64x64 de 256KB (Figura 2, por SFB 382 do German Research Council (DFG)), um bloco de motor com dois cilindros 256x256x128 de 8MB (Figura 3, por General Electric), um pé  $256x256x256$  de 16MB (Figura 4, por Philips Research, Hamburg, Germany), uma cabeça 256x256x256 de 16MB (Figura 5) e um aneurisma 512x512x512 de 256MB (por Michael Meißner, Viatronix Inc., USA).

As Figuras 2, 3, 4 e 5 mostram, respectivamente, as visualizações obtidas, onde tem-se a textura de dimensões diferentes. Para fins de análise de desempenho do algoritmo de renderização volumétrica direta no HoloLens, foram testados diversos volumes e medidas as taxas de atualização de quadros (fps) do HoloLens com diferentes distancias entre o volume ˆ renderizado e o aparelho. Também foi testado se, com o movimento do HoloLens, o fps era afetado. Os dados obtidos com os teste de desempenho estão dispostos nas Figuras 6 e 7, as quais são respectivamente os testes sem a movimentação do HoloLens e com a movimentação do HoloLens.

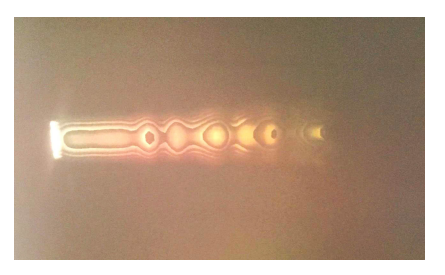

Fig. 2: Textura Volumétrica 64x64x64.

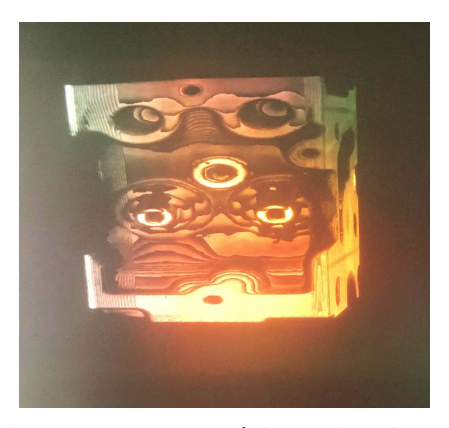

Fig. 3: Textura Volumétrica 256x256x128.

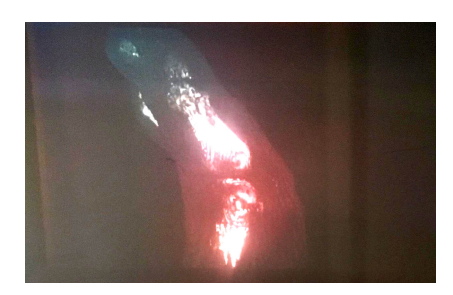

Fig. 4: Textura Volumétrica  $256x256x256$  (pé).

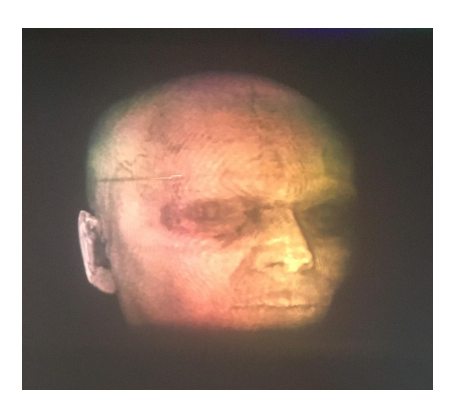

Fig. 5: Textura Volumétrica 256x256x256 (cabeça).

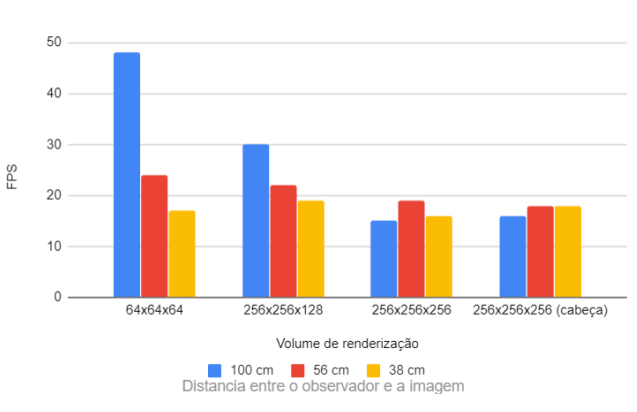

Fig. 6: Gráfico Sem Movimento do HoloLens.

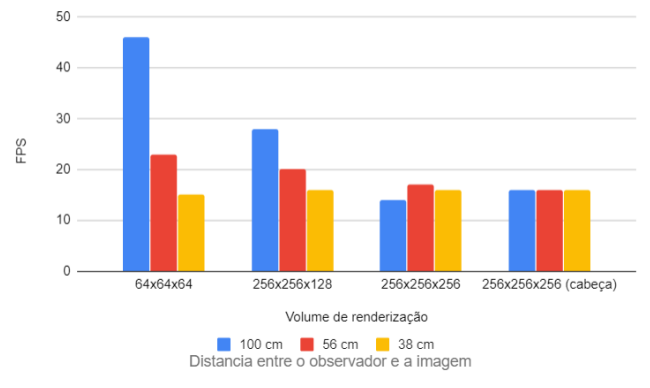

Fig. 7: Gráfico Com Movimento do HoloLens.

Com base nos gráficos das Figuras 6 e 7, é possível notar que a taxa de fps do menor volume é bem acentuada, ao contrário dos maiores volumes, que apresentaram desempenho abaixo de 20 fps. A acentuada diferença entre o primeiro volume e o resto se da pelo fato do seu tamanho destoar bastante ´ do resto, que possuem resoluções não muito distantes entre si. Também há uma maior taxa de fps quando se está mais distante do dado volumétrico. Pode-se afirmar com isso que o desempenho é significativamente reduzido com a aproximação do volume, com o tamanho do mesmo e caso exista algum movimento acentuado do HoloLens. Foi testado tambem um ´ volume 512x512x512, mas este excedeu o limite de memória do HoloLens e, consequentemente, não foi renderizado.

Portanto, as renderizações volumétricas foram feitas com sucesso, salvo aquelas com resoluções mais altas, havendo queda de fps ou mesmo a renderização não podendo ser realizada.

#### V. CONSIDERAÇÕES FINAIS

Aplicações que interagem com dados volumétricos exigem, por natureza, maior poder computacional e espaço de memória para funcionar. Essa característica conflitou com o fato de o HoloLens permitir pouco espaço por aplicação em sua memória.

Os resultados, portanto, apontam dificuldades em gerar um protótipo capaz de realizar uma renderização volumétrica a partir de dados volumétricos de alta resolução, como o de 512x512x512, devido ao espaço limitado de memória do HoloLens.

Como pesquisas futuras, propõe-se verificar se novas tecnologias e uma reorganização dos recursos solucionaria essa limitação de memória.

## VI. AGRADECIMENTOS

Os autores agradecem ao Grupo de Pesquisa em Realidade Aumentada e a Realidade Virtual para Inovação na Indústria, Saúde e Educação, ao *Computer Graphics Laboratory*, ao PNPD/CAPES pela bolsa pós-doutorado e à FAPESB pelas bolsas de Iniciação Científica concedidas, concedendo auxílio financeiro das bolsas de formação e desenvolvimento tecnológico.

#### **REFERÊNCIAS**

- [1] R. T. Azuma, "Making augmented reality a reality", Applied Industrial Optics: Spectroscopy, Imaging and Metrology, junho 2017.
- [2] Microsoft. Hololens. Disponível em: [https://www.microsoft.com/pt-BR/](https://www.microsoft.com/pt-BR/hololens/) [hololens/](https://www.microsoft.com/pt-BR/hololens/)
- [3] C. Müller, M. Huber, V. Biener, D. Herr, S. Koch, G. Reina, et al. "Interactive molecular graphics for augmented reality using HoloLens", J Integr Bioinform, 2018.
- [4] C. U. Lindh, J. Norberg, "Augmented reality with holograms for combat management systems", Stockholm, Sweden, 2017.
- [5] T. Chung, "Calibration of optical see-through head mounted display with mobile c-arm for visualization of cone beam ct data". Baltimore, Maryland, Maio, 2017.
- [6] Vuforia. [Online]. Disponível em:<https://developer.vuforia.com/>
- [7] Fink, L., Lee, S., Wu, J., Liu, X., Song, T., Velikova, Y., Stamminger, M., Navab, N., and Unberath, M. 2019. LumiPath – Towards Real-Time Physically-Based Rendering on Embedded Devices. In Medical Image Computing and Computer Assisted Intervention – MICCAI 2019 (pp. 673–681). Springer International Publishing.
- [8] HoloLens (1st gen) hardware. Disponível em [https://docs.microsoft.com/](https://docs.microsoft.com/en-us/hololens/hololens1-hardware) [en-us/hololens/hololens1-hardware](https://docs.microsoft.com/en-us/hololens/hololens1-hardware)
- [9] Unity. Unity para todos. Disponıvel em:<https://https://unity.com/pt.>
- [10] C. Dickinson, "Unity 5 game optimization", Birmingham, Packt Publishing, 2015.
- [11] GitHub. Unity-volume-rendering. Disponıvel em: [https://github.com/](https://github.com/mattatz/unity-volume-rendering.) [mattatz/unity-volume-rendering.](https://github.com/mattatz/unity-volume-rendering.)
- [12] K. Engel, M. Hadwiger, J. Kniss, C. Rezk-Salama, D. Weiskopf, "Realtime volume graphics", AK-Peters, 2006.